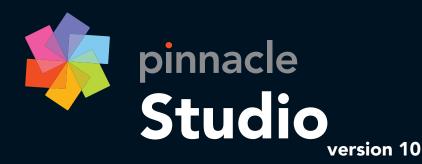

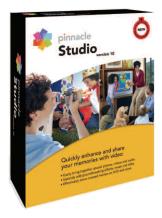

Introducing Pinnacle Studio v.10, the most complete, powerful and easy-to-use home video editing software available today. Make stunning movies with effects and transitions in minutes with the award-winning friendly features and intuitive interface. Quickly combine and enhance your video and photos. Easily add titles, transitions, music and special effects like pan-and-zoom. Then effortlessly preserve and share your memories on DVD and the Web.

## 1-2-3. Making movies is that easy with Studio v.10

Preserving your video memories is faster and easier than ever. Studio's intuitive three-step process simply guides you through capturing, enhancing and sharing your home movies.

## 1. From your life to your PC

- Connect and quickly capture<sup>^</sup> video from your analog or digital camcorder, VCR or even DVD player to your PC.
- Studio automatically detects where the scenes begin and end and creates a clip for each, which you simply drag-and-drop in any order into your project.
- Now you can edit and enhance your movie. Ready to have some real fun?

## 2. Add your personal touches

- With a few simple mouse clicks, select which scenes you want to use for your project. If you need to trim long clips and take out the boring parts, Studio makes it painless.
- You can bring in photos and add personalized background music, titles, effects and transitions. It couldn't be simpler: just drag-and-drop the different elements into your video timeline.
- Using SmartSound<sup>®</sup>, automatically create a soundtrack exactly matching the length of your movie. Of course, you can also import your favorite music tracks from CDs or MP3 audio files.

## 3. Preserve and share your memories

- Studio helps you create Hollywood-like DVDs, complete with motion menus and chapters without ever having to leave the comfort of the Studio application.
- Preview your results in full-screen with complete DVD controls right from Studio on your PC.
- Burn DVDs for any home DVD player or PC with DVD drive, record to camcorder or VCR tapes, or send your movie over the Internet.

^ Requires appropriate capture interface on your PC.

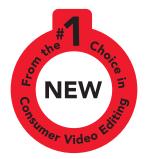

# Home movie-making made easy

# Logically organize your video clips 201 200 T D D W 4 Automatically create a a .

Preview your movie with effects in full screen at any time on your PC

Drag-and-drop to add videos, photos, titles, effects, music and more to your masterpiece

Choose from hundreds of 2D and 3D effects and transitions to give your movie true Hollywood style

background music to fit the length of your movie

## Explore the possibilities

Studio v.10 includes everything you need to get started right away, and keeps you moving quickly down the right path every step of the way.

Want to make movies even faster? - Try the SmartMovie feature. SmartMovie takes your media, style and music choices and automatically creates a spectacular movie complete with edits, transitions, effects, titles and time-matched music in an instant. It's really that easy.

Transfer directly to DVD - Maybe some of your footage doesn't need editing. Or, you just don't have the time today. When you launch Studio, simply choose the direct-to-disc option. Your video tape will be transferred directly to DVD complete with chapters, without taking the extra step of first copying the files to your PC's hard drive. This shortcut saves you valuable time and space.

Turn photos into movies - With Studio, you can even make movies without source video. Animate your digital photos with close-ups and pans in any direction to create truly captivating video sequences. Studio also includes tools for removing red-eye, rotating and cropping your images.

Give old videos new life - Studio's toolkit includes video cleaning tools to restore old, damaged video. You can enhance colors, clean up "snow effect," improve poorly lit footage, stabilize shaky images, reduce extraneous noise and much more.

Choose and view instantly - Select from hundreds of real-time effects and transitions and preview them immediately in full-screen on your computer monitor. You can also easily add to your collection at any time. Pinnacle offers hundreds more effects available on-demand or in collections at very affordable prices.

Includes Pinnacle MediaManager – Quickly and simply classify and organize all your videos, photos, audio and music files for drag-and-drop editing within Studio.

If you want to capture or playback video with an analog and/or digital camcorder or VCR, Pinnacle has just the answer. We offer hardware solutions designed and thoroughly tested by Pinnacle to work together seamlessly with our software to provide this added functionality. Each hardware product comes with a complete version of either Studio or Studio Plus.

| Studio Hardware Products                                                                                                    | Studio<br>500-PCI                                                                                                    | Studio<br>500-USB        | Studio Plus<br>700-PCI                                                                                                    | Studio Plus<br>700-USB   |
|----------------------------------------------------------------------------------------------------|----------------------------------------------------------------------------------------------------|--------------------------|----------------------------------------------------------------------------------------------------|--------------------------|
| Included Video Editing Software                                                                                                    | Pinnacle Studio v.10                                                                                                 |                          | Pinnacle Studio Plus v.10 <sup>+</sup>                                                                                                    |                          |
| Internal/External                                                                                                    | Internal                                                                                                    | External (portable)      | Internal                                                                                                    | External (portable)      |
| Connects to your PC via                                                                                                    | PCI Slot                                                                                                    | USB 1.1 or 2.0           | PCI slot +<br>break-out box                                                                                                    | USB 2.0                  |
| Import videos from your analog camcorders or VCRs                                                                                      | Yes                                                                                                    | Yes                      | Yes                                                                                                    | Yes                      |
| Output videos to your analog camcorders or VCR                                                                                         | Yes                                                                                                    | No                       | Yes                                                                                                    | Yes                      |
| Import videos from your digital camcorder                                                                                              | Yes                                                                                                    | Yes                      | Yes                                                                                                    | Yes                      |
| Output videos to your digital camcorder                                                                                                | Yes                                                                                                    | Yes                      | Yes                                                                                                    | Yes                      |
| Video quality/Resolution                                                                                                    | Optimal<br>(Max 720x480)                                                                                             | Optimal<br>(Max 720x480) | Optimal<br>(Max 720x480)                                                                                                    | Optimal<br>(Max 720x480) |
| Allows you to<br>+ Please see Studio Plus datasheet for more details on the advantages of Studio Plus<br>++ CD or DVD burner required. | Import high-quality videos, create<br>movies with amazing effects and output<br>them to tapes and/or CDs and DVDs++. |                          | Import high-quality videos from almost<br>any video source. Create and view<br>movies with amazing effects in real-time<br>on your TV, before outputting them to<br>tapes and/or CDs and DVDs**. |                          |

Pinnacle Systems, Inc. - 280 N. Bernardo Avenue - Mountain View, CA 94043 - www.pinnaclesys.com

©1996-2005 Pinnacle Systems, Inc. and its licensors. All rights reserved. Pinnacle Systems, Pinnacle Studio, Pinnacle Studio Plus and the Pinnacle Fanwheel logo are registered trademarks and/or trademarks of Pinnacle Systems, Inc. and its subsidiaries in the United States and other countries. All other trademarks are the property of their respective owners. Product specifications are subject to change without notice or obligation

### Minimum System Requirements

- Windows<sup>®</sup> XP
- Intel<sup>®</sup> Pentium<sup>®</sup> or AMD<sup>®</sup> Athlon<sup>®</sup> 1.4 MHz or higher (2.4 GHz or higher recommended)
- 512 MB RAM (1 GB recommended)
- DirectX<sup>®</sup> 9 or higher compatible graphics card with 32 MB (ATI® Radeon® or NVIDIA<sup>®</sup> GeForce<sup>™</sup> 3 or higher with 128 MB recommended)
- DirectX 9 or higher compatible sound card (Creative Audigy or M-Audio® recommended)
- 1 GB of disk space to install software + 3 GB to install bonus content
- DVD-ROM drive
- Optional:
  - CD-R(W) burner for creating Video CDs or Super Video CDs (S-VCDs)\*
  - DVD-/+R(W) burner drive for creating DVDs\*
- **Capture Options** Capture from DV and Digital8 camcorders or VCRs (requires a DV/FireWire® port on vour PC)
- Capture from analog camcorders 8 MM, HI 8, VHS, SHVS, VHS-C, SVHS-C or VCRs (NTSC/PAL/SECAM). Requires DirectShow<sup>®</sup> compatible graphic board or TV tuner board with analog (Composite or S-Video) inputs on your PC

## **Output Options**

- Output to DV or Digital8 tape (requires Camcorder with DV Input port and a PC with a DV/FireWire port)
- Output to analog videotape (requires DirectShow compatible video device or video card with TV-output)

### Import Formats

- Video: DV, AVI MPEG-1, MPEG-2\*, DivX\*\*, MPEG-4 (AVI)\*\*, Windows Media® Format, Non-encrypted DVD Titles\*\*
- Audio: WAV, MP3 Graphic: BMP, JPG, PCT, TGA, TIF, WMF

### **Export Formats**

- Video CD (VCD) or Super Video CD (S-VCD)\* with optional CD-R or CD-RW drive
- DVD\* with optional DVD-R(W) DVD-/+R(W) drive
- DV, AVI, DivX<sup>®</sup> \*\*, RealVideo<sup>®</sup> 8, Windows Media 9, MPEG-1, MPEG-2\*, MPEG-4\*\* files
- Dolby<sup>®</sup> Digital Audio 2 channel\*\*
- Capture, import and export of MPEG-2 files and DVD Titles and burning of S-VCDs and DVDs require free product activation via Internet at the first use.
- \*\* Output of DivX & MPEG-4 files possible if codec installed on your PC. The import/editing of DVD titles with Dolby Digital (AC3) audio, files with AC3 audio, DivX files, MPEG-4 files and output in Dolby Digital Audio format require Advance Codec Pack, which can be activated inside Studio at additional cost.

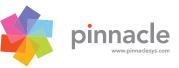